# Using Knowledge Graphs to Enhance Sports Analytics

Katherine Schroeder, Marymount University, Jeremy Abramson, USC information Sciences Institute

## Querying Wikidata

- Using SPARQL Wikidata was queried finding answers to questions like "When were baseball players born and when?" and "What causes of death do baseball players have?"
- Visualizations of the data were made in Python

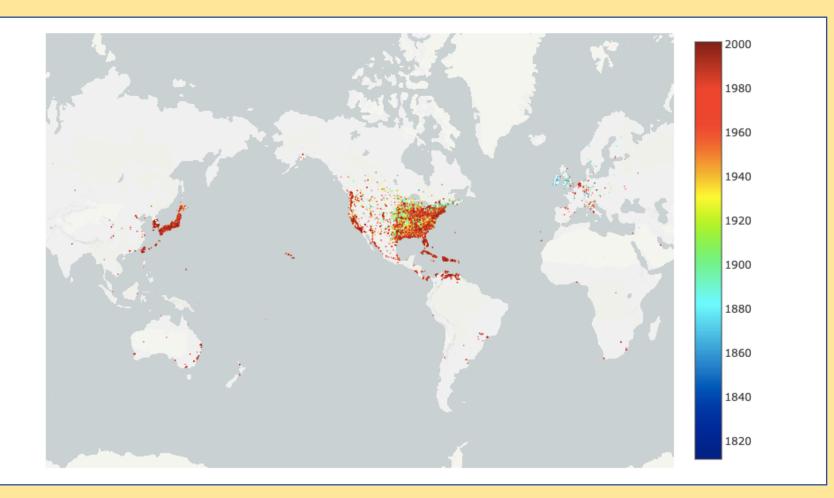

# Building a Knowledge Graph in Neo4j

- Use of data from CollegeFootballData.com for import into the Neo4j graph management system.
- Built Schema in Neo4j.
- Data converted and cleaned.
- Data Fields Imported Include:
  - 11 Conferences
  - o 331 Venues
  - 1,664Teams
  - 5,829 Games
  - 129,308 Drives
  - 909,886 Plays

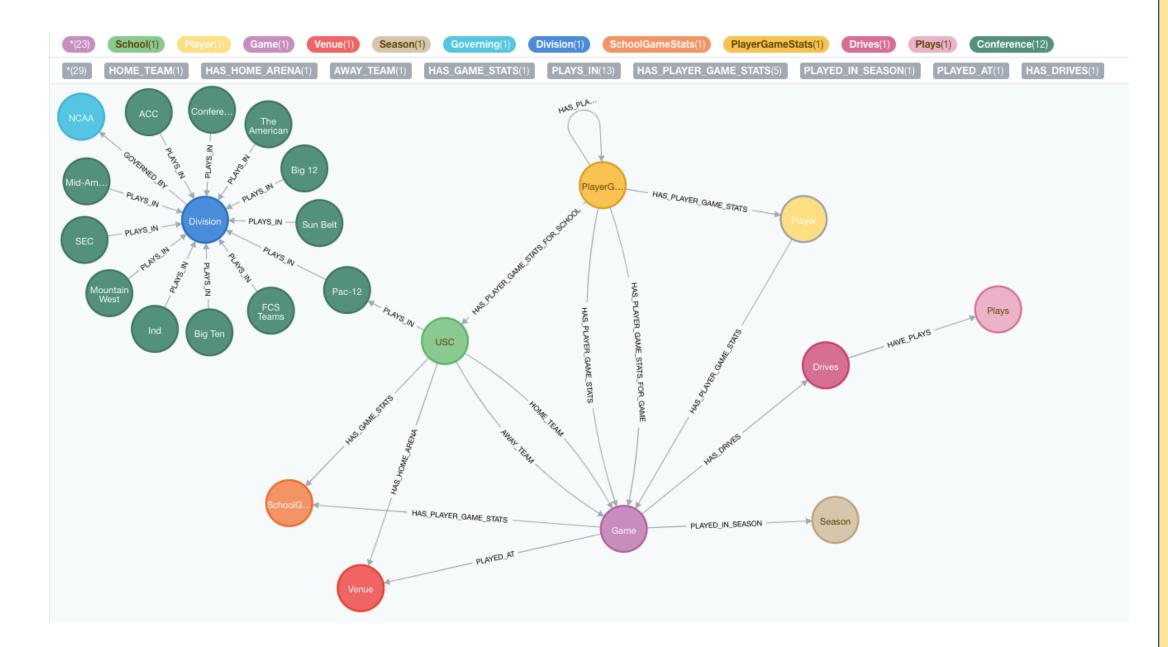

# Adding a Property to Wikidata

- Identified that Retrosheet IDs, an identifier from a major sabermetrics database, weren't present for 19,618 baseball players.
- Proposed the property and waited for its merits to be discussed by members of the community.
- Proposed property was added by admin.
- Cleaned data to format it for upload to Wikidata, matching players with existing entries and adding new players who weren't already represented.
- Upload data to Wikidata.

## Play-by-Play Wikibase

- Built schema for Baseball Play-by-Play in local Wikibase instance from Retrosheet data
  - Season
  - Game
  - Innings
  - Player at Bat
  - Pitch Result
  - Events
  - Players

#### Future Work

- Build a Wikibase showing full Retrosheet play-by-play history, starting with 1921.
  - Local Wikibase Instance transferred to server
  - Data to be cleaned
  - Data to be separated into plays and given identifiers
  - Script written to assign values according to Retrosheet key
  - Using Quickstatements data can be pushed to Wikibase creating a playby play history

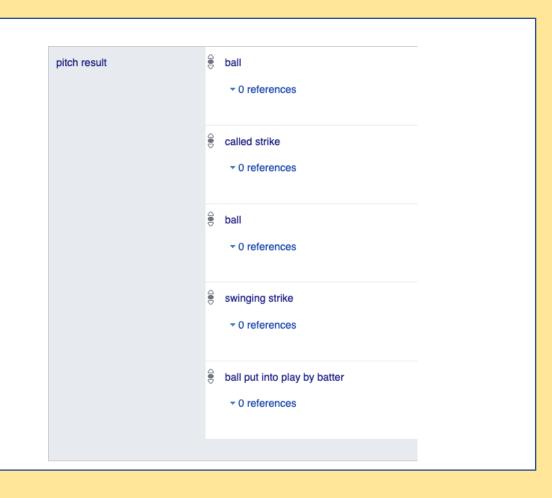

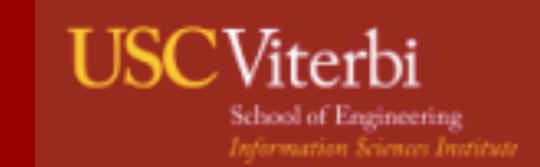